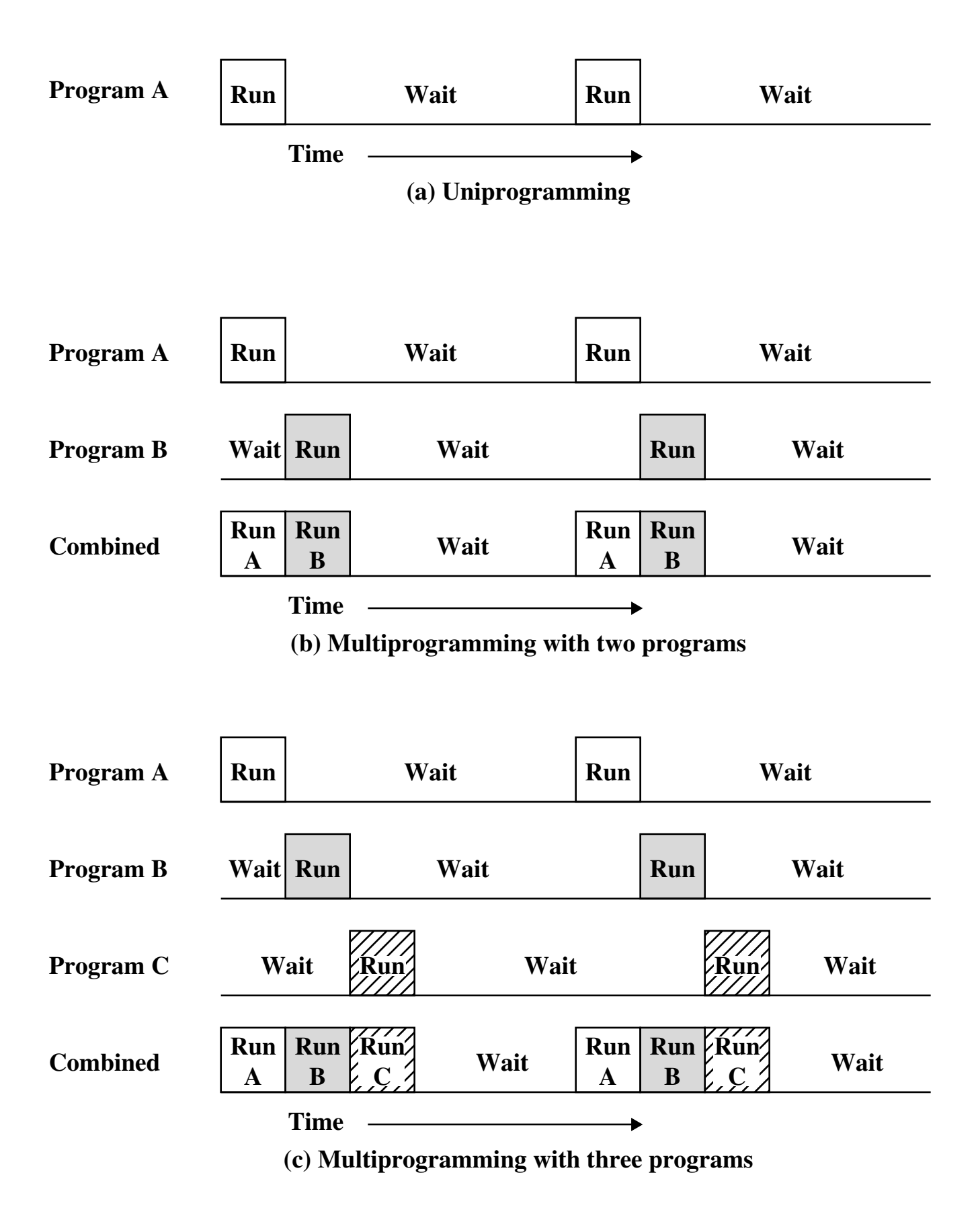

**Figure 2.5 Multiprogramming Example**